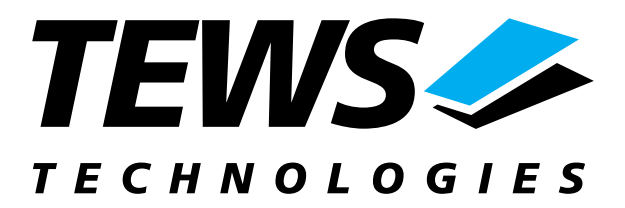

# **TPMC901-SW-95**

# **QNX4 - Neutrino Device Driver**

6/4/2 Channel Extended CAN-Bus PMC

# **User Manual**

Issue 1.0 Version 1.0.0 October 2002

**TEWS TECHNOLOGIES GmbH** Am Bahnhof 7 25469 Halstenbek / Germany<br>
Phone: +49-(0)4101-4058-0 Fax: +49-(0)4101-4058-19 Phone: +49-(0)4101-4058-0 Fax: +49-(0)410<br>e-mail: info@tews.com www.tews.com e-mail: [info@tews.com](mailto:info@tews.com)

**TEWS TECHNOLOGIES LLC**  1 E. Liberty Street, Sixth Floor Reno, Nevada 89504 / USA<br>Phone: +1 (775) 686 6077 Fax: +1 (775) 686 6024 Phone:  $+1$  (775) 686 6077 e-mail: [usasales@tews.com](mailto:usasales@tews.com) www.tews.com

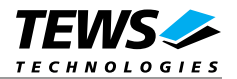

### **TPMC901-SW-95**

6/4/2 Channel Extended CAN-Bus PMC

QNX4 – Neutrino Device Driver

This document contains information, which is proprietary to TEWS TECHNOLOGIES GmbH. Any reproduction without written permission is forbidden.

TEWS TECHNOLOGIES GmbH has made any effort to ensure that this manual is accurate and complete. However TEWS TECHNOLOGIES GmbH reserves the right to change the product described in this document at any time without notice.

TEWS TECHNOLOGIES GmbH is not liable for any damage arising out of the application or use of the device described herein.

2002 by TEWS TECHNOLOGIES GmbH

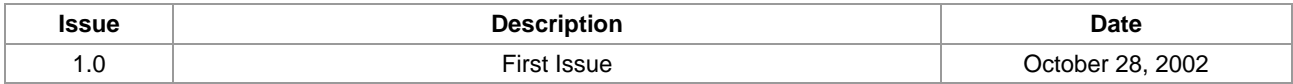

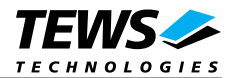

# **Table of Content**

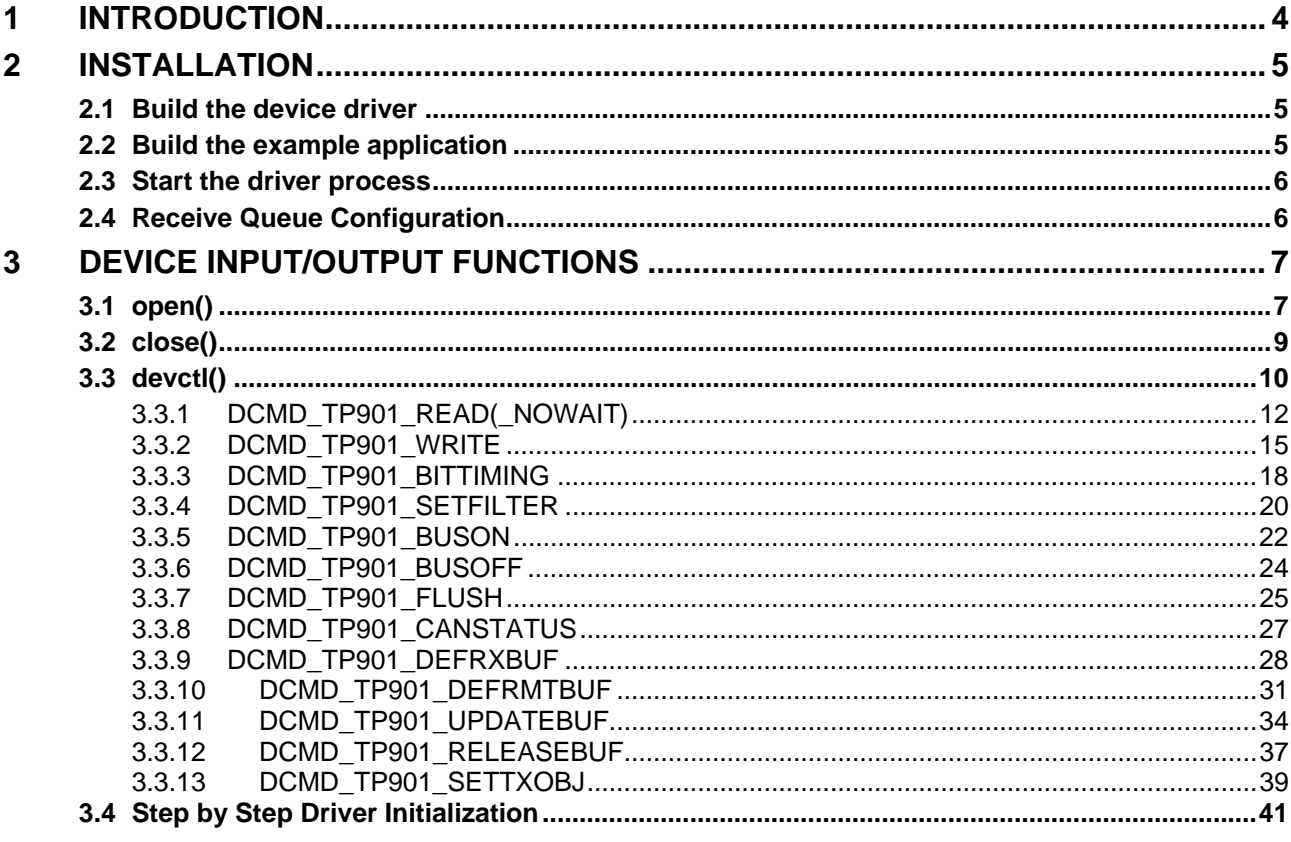

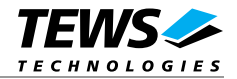

# <span id="page-3-0"></span>**1 Introduction**

The TPMC901-SW-95 QNX-Neutrino device driver allows the operation of a TPMC901 Extended CAN PMC on QNX-Neutrino operating systems.

The TPMC901 device driver is basically implemented as a user installable Resource Manager. The standard file (I/O) functions (open, close and devctl) provide the basic interface for opening and closing a file descriptor and for performing device I/O and control operations.

Supported features:

- $\triangleright$  Transmission and receive of Standard and Extended Identifiers
- $\geq$  Up to 15 receive message queues with user defined size
- ! Variable allocation of receive message objects to receive queues
- ! Separate task queues for each receive queue and transmission buffer message object
- $\geq$  Standard bit rates from 5 kbit up to 1.6 Mbit and user defined bit rates
- $\triangleright$  Message acceptance filtering
- $\triangleright$  Definition of receive and remote buffer message objects
- $\triangleright$  Transmission and receive of Standard and Extended Identifiers
- $\triangleright$  Supports shared IRQ's.
- $\triangleright$  Automatic configuration on startup, i.e. driver scans the entire PCI bus and initializes all found TPMC901 modules.

To understand all features of this device driver, it is very important to read the *Architectural Overview* of the Intel 82527 CAN controller, which is part of the engineering kit TPMC901-EK.

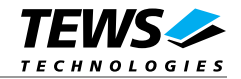

# <span id="page-4-0"></span>**2 Installation**

The software is delivered on a PC formatted 3½" HD diskette.

Following driver specific files are located on the diskette:

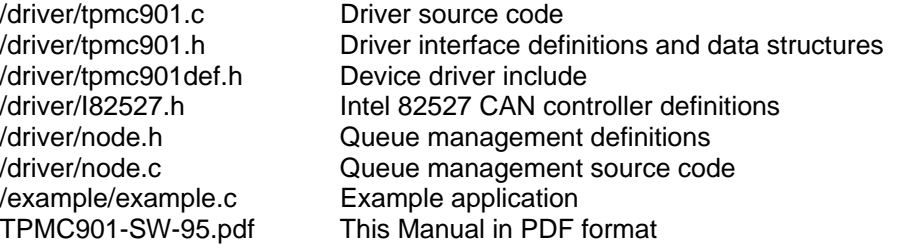

For installation create a new directory (e.g. *../tpmc901*) in the */usr/src* directory and copy the complete */driver* and */example* directories (with sub-directories and all files) from the distribution diskette into the new created project directory.

**It's absolute important to create the tpmc901 project directory in the /usr/src directory otherwise the automatic build with make will fail.** 

# **2.1 Build the device driver**

- 1. Change to the /usr/src/tpmc901/driver directory
- 2. Execute the Makefile

```
 # make install
```
After successful completion the driver binary will be installed in the */bin* directory.

# **2.2 Build the example application**

- 1. Change to the /usr/src/tpcm901/example directory
- 2. Execute the Makefile

# make install

After successful completion the example binary (tp901exam) will be installed in the /bin directory.

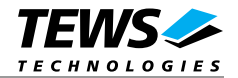

# <span id="page-5-0"></span>**2.3 Start the driver process**

To start the TPMC901 device driver respective the TPMC901 resource manager you have to enter the process name with optional parameter from the command shell or in the startup script.

```
 tpmc901 &
```
This will start the TPMC901 resource manager with default configuration that means the driver start scanning the PCIbus for TPCM901 modules and creates devices for each CAN controller.

The TPMC901 Resource Manager registers created devices in the Neutrinos pathname space under following names.

```
 /dev/tpmc901_0 
 /dev/tpmc901_1 
 … 
 /dev/tpcm901_x
```
This pathname must be used in the application program to open a path to the desired TPMC901 device.

```
fd = open("/dev/tpmc901_0", 0_RDWR);
```
For debugging, start the TPMC901 Resource Manager with the –v option. Now the Resource Manager will print versatile information about TPMC901 configuration and command execution on the terminal window.

```
 tpmc901 –v &
```
# **2.4 Receive Queue Configuration**

Received CAN messages will be stored in receive queues. Each receive queue contains a FIFO and a separate wait queue. The number of receive queues and the depth of the FIFO can be adapted by changing the following symbols in *tpmc901def.h*.

**NUM\_RX\_QUEUES** Defines the number of receive queues for each device  $(detault = 3)$ . Valid numbers are in range between 1 and 15. **RX\_FIFO\_SIZE Defines the depth of the message FIFO inside each receive** queue (default = 100). Valid numbers are in range between 1 and MAXINT.

Enter *make install* to create a new driver.

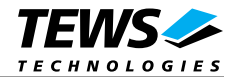

# <span id="page-6-0"></span>**3 Device Input/Output functions**

This chapter describes the interface to the device driver I/O system.

# **3.1 open()**

# **NAME**

open() - open a file descriptor

# **SYNOPSIS**

```
#include <sys/types.h> 
#include <sys/stat.h> 
#include <fcntl.h>
```
int open ( *const char \*pathname, int flags*  )

# **DESCRIPTION**

The open function creates and returns a new file descriptor for the TPMC901 named by pathname.

The *flags* argument controls how the file is to be opened. TPMC901 devices must be opened *O\_RDWR*.

# **EXAMPLE**

```
{ 
      int fd; 
     fd = open("/dev/tpmc901_0", 0_RDWR);}
```
# **RETURNS**

The normal return value from open is a non-negative integer file descriptor. In the case of an error, a value of –1 is returned. The global variable *errno* contains the detailed error code.

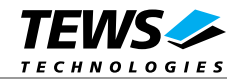

# **ERRORS**

Returns only Neutrino specific error codes, see Neutrino Library Reference.

# **SEE ALSO**

Library Reference - open()

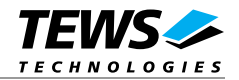

# <span id="page-8-0"></span>**3.2 close()**

### **NAME**

close() – close a file descriptor

# **SYNOPSIS**

#include <unistd.h>

int **close** *( int filedes )* 

## **DESCRIPTION**

The **close** function closes the file descriptor *filedes*.

# **EXAMPLE**

```
{ 
      int fd; 
      ... 
     if (close(fd) != 0) {
      /* handle close error conditions */ 
      } 
}
```
## **RETURNS**

The normal return value from close is 0. In the case of an error, a value of –1 is returned. The global variable *errno* contains the detailed error code.

### **ERRORS**

Returns only Neutrino specific error code, see Neutrino Library Reference.

### **SEE ALSO**

Library Reference - close()

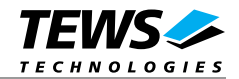

# <span id="page-9-0"></span>**3.3 devctl()**

### **NAME**

devctl() – device control functions

# **SYNOPSIS**

#include <sys/types.h> #include <unistd.h> #include <devctl.h>

int devctl

```
 int filedes, 
 int dcmd, 
 void * data_ptr, 
 size_t n_bytes, 
 int * dev_info_ptr
```
);

(

### **DESCRIPTION**

The **devctl** function sends a control code directly to a device, specified by *filedes*, causing the corresponding device to perform the requested operation.

The argument *dcmd* specifies the control code for the operation.

The arguments *data\_ptr* and *n\_bytes* depends on the command and will be described for each command in detail later in this chapter. Usually *data\_ptr* points to a buffer that passes data between the user task and the driver and *n\_bytes* defines the size of this buffer.

The argument *dev\_info\_ptr* is unused for the TPMC901 driver and should be set to NULL.

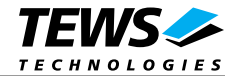

The following devctl command codes are defined in *TPMC901.h*:

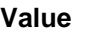

*DCMD\_TP901\_READ* **Read CAN message from the specified queue** 

*DCMD\_TP901\_BITTIMING* Setup a new bit timing *DCMD\_TP901\_BUSON* Enter the bus on state *DCMD\_TP901\_BUSOFF* Enter the bus off state *DCMD\_TP901\_BUSOFF* Enter the bus off state

*DCMD\_TP901\_SETTXOBJ* Define default transmit object

*DCMD\_TP901\_READ\_NOWAIT* Read CAN message from the specified queue and return immediately if queue is empty *DCMD\_TP901\_WRITE* Write message to the CAN bus *DCMD\_TP901\_SETFILTER* Setup acceptance filter masks *DCMD\_TP901\_FLUSH* Flush one or all receive queues *DCMD\_TP901\_CANSTATUS* Returns the contents of the CAN controller status register *DCMD\_TP901\_DEFRXBUF* Define a receive buffer message object *DCMD\_TP901\_DEFRMTBUF* Define a remote transmit buffer message object *DCMD\_TP901\_UPDATEBUF* Update a remote or receive buffer message object *DCMD\_TP901\_UPDATEBUF* Release an allocated message buffer object

See behind for more detailed information on each control code.

**To use these TPMC901 specific control codes the header file TPMC901.h must be included in the application** 

**Meaning** 

### **RETURNS**

On success, EOK is returned. In the case of an error, the appropriate error code is returned by the function (not in errno!).

### **ERRORS**

ENOTTY Inappropriate I/O control operation. This error code is returned if the requested devctl function is unknown. Please check the argument *dcmd*.

Other function dependant error codes will be described for each devoctl code separately. Note, the TPMC901 driver always returns standard QNX error codes.

### **SEE ALSO**

Library Reference - devctl()

TPMC901-SW-95 – QNX-Neutrino Device Driver **Page 11 of 42** Page 11 of 42

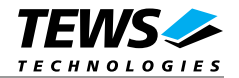

# <span id="page-11-0"></span>**3.3.1 DCMD\_TP901\_READ(\_NOWAIT)**

### **NAME**

DCMD\_TP901\_READ(\_NOWAIT) - Read a CAN message

### **DESCRIPTION**

This devctl function reads a CAN message from the specified receive queue. A pointer to the callers message buffer (*TP901\_MSG\_BUF*) and the size of this structure is passed by the parameters *data\_ptr* and *n\_bytes* to the device.

If currently no message is available the caller will be blocked until a new CAN message is received and this request is in front of the receive queue, or a timeout occur.

To avoid blocking the *DCMD\_TP901\_READ\_NOWAIT* command should be used instead. This devctl command will return immediately with the error *ENODATA* if no CAN message is available.

The *TP901\_MSG\_BUF* structure has the following layout:

typedef struct

{

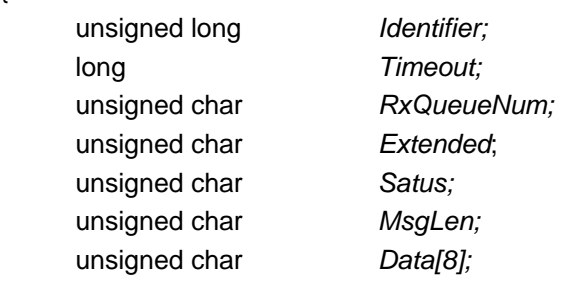

} TP901\_MSG\_BUF, \*PTP901\_MSG\_BUF;

#### *Identifier*

Receives the message identifier of the read CAN message .

#### *Timeout*

Specifies the amount of time (in seconds) the caller is willing to wait for execution of read. A value of 0 means wait indefinitely.

#### *RxQueueNum*

Specifies the receive queue number from which the data will be read. Valid receive queue numbers are in range between 1 and n. In which n depends on the definition of *NUM\_RX\_QUEUES*.

#### *Extended*

Receives TRUE for extended CAN messages.

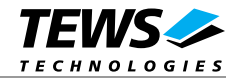

#### *Status*

Returns the status information with overrun conditions either from the CAN controller and intermediate software FIFO.

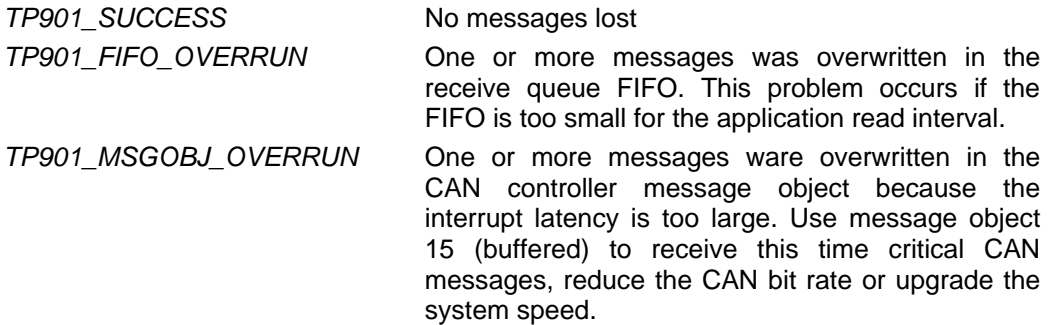

#### *MsgLen*

Receives the number of message data bytes (0..8).

#### *Data[8]*

This buffer receives up to 8 data bytes. Data[0] receives message Data 0, Data[1] receives message Data 1 and so on.

# **EXAMPLE**

{

}

```
 int fd; 
 int result; 
 TP901_MSG_BUF MsgBuf; 
 ... 
 MsgBuf.RxQueueNum = 1; 
 MsgBuf.Timeout = 10; /* seconds */ 
result = devctl ( fd,
                      DCMD_TP901_READ, 
                      &MsgBuf, 
                      sizeof(MsgBuf), 
                      NULL); 
 if (result == EOK) { 
      /* process received CAN message */ 
 } 
 ...
```
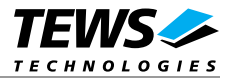

# **ERRORS**

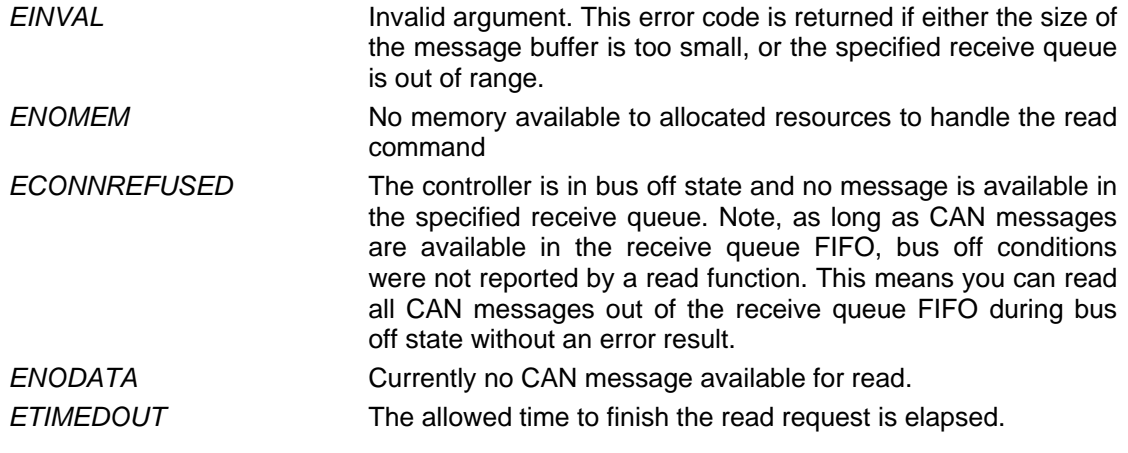

# **SEE ALSO**

Library Reference - devctl()

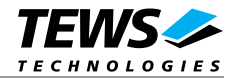

# <span id="page-14-0"></span>**3.3.2 DCMD\_TP901\_WRITE**

### **NAME**

DCMD\_TP901\_WRITE - Write a CAN message

### **DESCRIPTION**

This devctl function writes a message to the CAN bus. A pointer to the callers message buffer (*TP901\_MSG\_BUF*) and the size of this structure is passed by the parameters *data\_ptr* and *n\_bytes*  to the device.

If the CAN controller is busy transmitting another message the caller becomes blocked until all previous pending requests are serviced or a timeout occurs.

Keep in mind to configure the default transmit message object with the control function *DCMD\_TP901\_SETTXOBJ* before.

The *TP901\_MSG\_BUF* structure has the following layout:

typedef struct

{

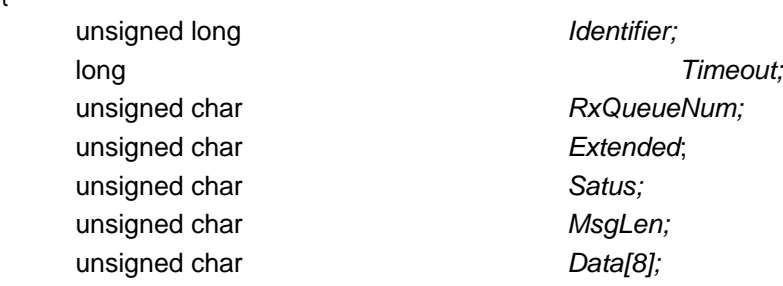

} TP901\_MSG\_BUF, \*PTP901\_MSG\_BUF;

#### *Identifier*

Contains the message identifier of the CAN message to write.

#### *Timeout*

Specifies the amount of time (in seconds) the caller is willing to wait for execution of write. A value of 0 means wait indefinitely.

#### *RxQueueNum*

Unused parameter with this control function. Can be 0.

#### *Extended*

Contains TRUE (1) for extended CAN messages.

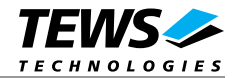

*Status* 

Unused for this control function. Can be 0.

#### *MsgLen*

Contains the number of message data bytes (0..8).

### *Data[8]*

This buffer contains up to 8 data bytes. Data[0] contains message Data 0, Data[1] contains message Data 1 and so on.

# **EXAMPLE**

```
{ 
      int fd; 
      int result; 
      TP901_MSG_BUF MsgBuf; 
      ... 
      MsgBuf.Identifier = 1234; 
     MsqBuf.Timeout = 2; /* 2 sec*/
      MsgBuf.Extended = TRUE; 
      MsgBuf.MsgLen = 2; 
     MsgBuf.Data[0] = 0xaaiMsgBuf.Data[1] = 0x55; result = devctl( fd, 
                           DCMD_TP901_WRITE, 
                           &MsgBuf, 
                           sizeof(MsgBuf), 
                           NULL); 
     if (result == EOK) {
           /* CAN message successful transmitted */ 
      } 
      ... 
}
```
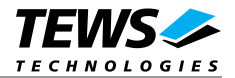

# **ERRORS**

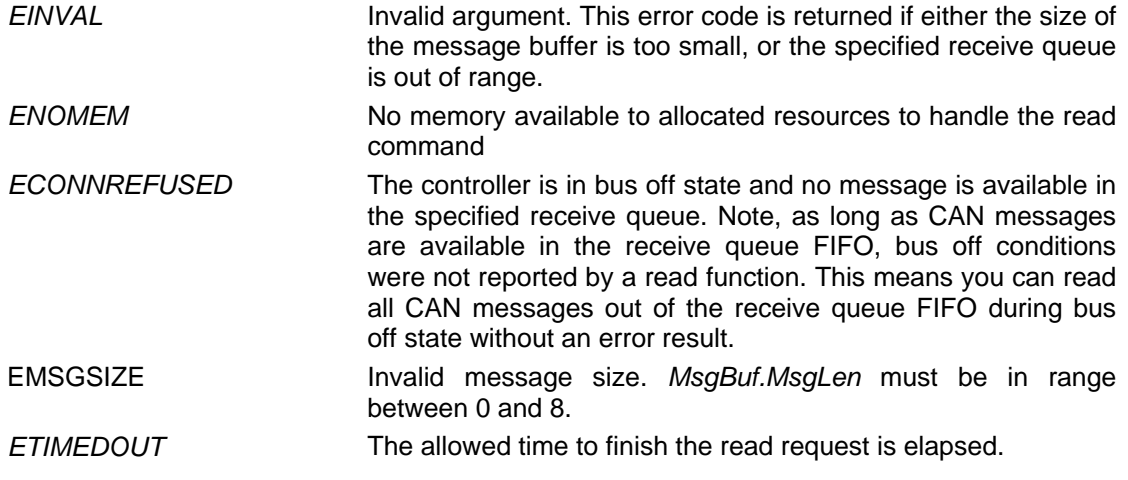

# **SEE ALSO**

Library Reference - devctl()

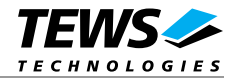

# <span id="page-17-0"></span>**3.3.3 DCMD\_TP901\_BITTIMING**

### **NAME**

DCMD\_TP901\_BITTIMING - Setup a new bit timing

### **DESCRIPTION**

This devctl function modifies the bit timing register of the CAN controller to setup a new CAN bus transfer speed. A pointer to the callers parameter buffer (*TP901\_BITTIMING*) is passed by the argument *data\_ptr* to the driver.

Keep in mind to setup a valid bit timing value before changing into the Bus On state.

The *TP901\_BITTIMING* structure has the following layout:

typedef struct

{

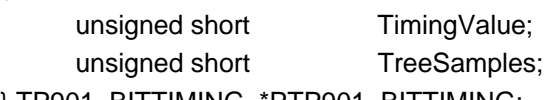

} TP901\_BITTIMING, \*PTP901\_BITTIMING;

*Timing Value* 

This parameter holds the new values for the bit timing register 0 (bit 0..7) and for the bit timing register 1 (bit 8..15). Possible transfer rates are between 5 KBit per second and 1.6 MBit per second. The include file 'TPMC901.H' contains predefined transfer rate symbols (TP901\_5KBIT..TP901\_1\_6MBIT).

For other transfer rates please follow the instructions of the Intel 82527 Architectural Overview, which is also part of the engineering kit TPMC901-EK.

#### *ThreeSamples*

If this parameter is TRUE (1) the CAN bus is sampled three times per bit time instead of one.

**Use one sample point for faster bit rates and three sample points for slower bit rate to make the CAN bus more immune against noise spikes.** 

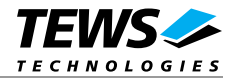

# **EXAMPLE**

```
{ 
      int fd; 
      int result; 
      TP901_BITTIMING BitTimingParam; 
      ... 
      BitTimingParam.TimingValue = TP901_100KBIT; 
      BitTimingParam.ThreeSamples = FALSE; 
      result = devctl( fd, 
                           DCMD_TP901_BITTIMING, 
                           &BitTimingParam, 
                           sizeof(BitTimingParam), 
                           NULL); 
      /* 
      ** Check the result of the last device I/O control operation 
      */ 
     if (result != EOK) {
           /* handle devctl error */ 
      } 
      ... 
}
```
# **ERRORS**

This *devctl* function returns no function specific error codes.

# **SEE ALSO**

Library Reference - devctl() tpmc901.h for predefined bus timing constants Intel 82527 Architectural Overview

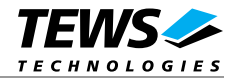

# <span id="page-19-0"></span>**3.3.4 DCMD\_TP901\_SETFILTER**

### **NAME**

DCMD\_TP901\_SETFILTER - Setup acceptance filter masks

### **DESCRIPTION**

This devctl function modifies the acceptance filter masks of the specified CAN controller device.

The acceptance masks allow message objects to receive messages with a larger range of message identifiers instead of just a single message identifier. A "0" value means "don't care" or accept a "0" or "1" for that bit position. A "1" value means that the incoming bit value "must-match" identically to the corresponding bit in the message identifier.

A pointer to the callers parameter buffer (*TP901\_ACCEPT\_MASKS*) is passed by the parameter *data\_ptr* to the driver.

The *TP901\_ACCEPT\_MASKS* structure has the following layout:

typedef struct

{

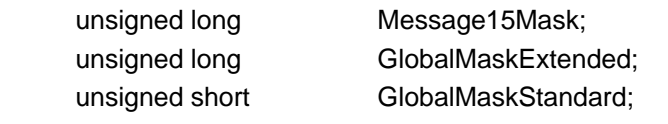

} TP901\_ACCEPT\_MASKS, \*PTP901\_ACCEPT\_MASKS;

#### *Message15Mask*

This parameter specifies the value for the Message 15 Mask Register. The Message 15 Mask Register is a local mask for message object 15. This 29 bit identifier mask appears in bit 3..31 of this parameter.

The Message 15 Mask is "ANDed" with the Global Mask. This means that any bit defined as "don't care" in the Global Mask will automatically be a "don't care" bit for message 15. (See also Intel 82527 Architectural Overview ).

#### *GlobalMaskExtended*

This parameter specifies the value for the Global Mask-Extended Register. The Global Mask-Extended Register applies only to messages using the extended CAN identifier. This 29 bit identifier mask appears in bit 3..31 of this parameter.

#### *GlobalMaskStandard*

This parameter specifies the value for the Global Mask-Standard Register. The Global Mask-Standard Register applies only to messages using the standard CAN identifier. The 11 bit identifier mask appears in bit 5..15 of this parameter.

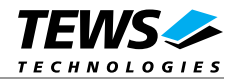

**The TPMC901 device driver copies the parameter directly into the corresponding registers of the CAN controller, without shifting any bit positions. For more information see the Intel 82527 Architectural Overview** *4.7…4.10*

### **EXAMPLE**

```
{ 
      int fd; 
      int result; 
      TP901_ACCEPT_MASKS AcceptMasksParam; 
      ... 
      /* Standard identifier bits 0..3 don't care */ 
      AcceptMasksParam.GlobalMaskStandard = 0xfe00; 
      /* Extended identifier bits 0..3 don't care */ 
      AcceptMasksParam.GlobalMaskExtended = 0xffffff80; 
      /* Message object 15 identifier bits 0..7 don't care */ 
      AcceptMasksParam.Message15Mask = 0xfffff800; 
      result = devctl( fd, 
                         DCMD_TP901_SETFILTER,
                          & AcceptMasksParam, 
                          sizeof(AcceptMasksParam), 
                          NULL); 
     if (result != EOK) {
           /* handle devctl error */ 
      } 
      ... 
}
```
### **ERRORS**

This *devctl* function returns no function specific error codes.

### **SEE ALSO**

Library Reference - devctl() Intel 82527 Architectural Overview *- 4.9 Acceptance Filtering*

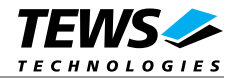

# <span id="page-21-0"></span>**3.3.5 DCMD\_TP901\_BUSON**

### **NAME**

DCMD\_TP901\_BUSON - Enter the bus on state

### **DESCRIPTION**

This devctl function sets the specified CAN controller into the BusOn state.

After an abnormal rate of occurrences of errors on the CAN bus or after driver startup, the CAN controller enters the Bus Off state. This control function resets the init bit in the control register. The CAN controller begins the busoff recovery sequence and resets the transmit and receive error counters. If the CAN controller counts 128 packets of 11 consecutive recessive bits on the CAN bus, the Bus Off state is exited.

The arguments *data\_ptr* and *n\_bytes* are unused and should be set to *NULL* respective 0.

**Before the driver is able to communicate over the CAN bus after driver startup, this control function must be executed.** 

### **EXAMPLE**

```
{ 
      int fd; 
      int result; 
      ... 
result = devctl(fd, DCMD_TP901_BUSON, NULL, 0, NULL); 
 if (result != EOK) {
      /* handle devctl error */ 
      } 
      ... 
}
```
### **ERRORS**

This devctl function returns no function specific error codes.

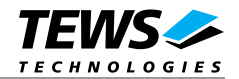

# **SEE ALSO**

Library Reference - devctl()

Intel 82527 Architectural Overview *- 3.2 Software Initialization*

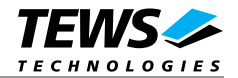

# <span id="page-23-0"></span>**3.3.6 DCMD\_TP901\_BUSOFF**

### **NAME**

DCMD\_TP901\_BUSOFF - Enter the bus off state

# **DESCRIPTION**

This devctl function sets the specified CAN controller into the Bus Off state.

After execution of this control function the CAN controller is completely removed from the CAN bus and cannot communicate until the control function *DCMD\_TP901\_BUSON* is executed.

The arguments *data\_ptr* and *n\_bytes* are unused and should be set to *NULL* respective 0.

**Execute this control function before the last close to the CAN controller channel.** 

# **EXAMPLE**

```
{ 
      int fd; 
      int result; 
      ... 
      result = devctl(fd, DCMD_TP901_BUSOFF, NULL, 0, NULL); 
     if (result != EOK) {
            /* handle devctl error */ 
      } 
      ... 
}
```
# **ERRORS**

This devctl function returns no function specific error codes.

# **SEE ALSO**

Library Reference - devctl() Intel 82527 Architectural Overview *- 3.2 Software Initialization*

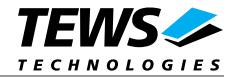

# <span id="page-24-0"></span>**3.3.7 DCMD\_TP901\_FLUSH**

### **NAME**

DCMD\_TP901\_FLUSH - Flush one or all receive queues

# **DESCRIPTION**

This devctl function flushes the message FIFO of the specified receive queue(s).

The argument *data\_ptr* points to an *int* variable, which contains the receive queue number. The argument *n\_bytes* specifies the size of this variable (size of *int*).

If the receive queue number is 0 the FIFO's of all receive queues will be flushed, otherwise only the FIFO of the specified receive queue will be flushed.

# **EXAMPLE**

```
{ 
      int fd; 
      int result; 
      int RxQueueNum; 
      ... 
      /* flush all receive queues */ 
      RxQueueNum = 0; 
     result = devct1( fd,
                            DCMD_TP901_FLUSH, 
                            &RxQueueNum, 
                            sizeof(RxQueueNum), 
                            NULL); 
     if (result != 0) { 
            /* handle devctl error */ 
      } 
      ... 
}
```
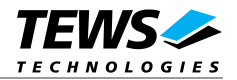

# **ERRORS**

*EINVAL* Invalid argument. This error code is returned if either the size of the message buffer is too small, or the specified receive queue is out of range.

# **SEE ALSO**

Library Reference - devctl()

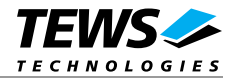

# <span id="page-26-0"></span>**3.3.8 DCMD\_TP901\_CANSTATUS**

### **NAME**

DCMD\_TP901\_CANSTATUS - Returns the contents of the CAN status register

### **DESCRIPTION**

This devctl function returns the actual contents of the CAN controller status register for diagnostic purposes.

The contents of the controller status register is received in an *int* variable. A pointer to this variable is passed by the argument *data\_ptr* to the driver. The argument *n\_bytes* specifies the size of this variable (size of *int*).

### **EXAMPLE**

```
{ 
      int fd; 
      int result; 
      int CanStatus; 
      ... 
result = devct1( fd,
                       DCMD_TP901_CANSTATUS, 
                       &CanStatus, 
                       sizeof(CanStatus), 
                       NULL); 
      if (result != EOK) { 
            /* handle devctl error */ 
      } 
      ... 
}
```
### **ERRORS**

This devctl function returns no function specific error codes.

### **SEE ALSO**

Library Reference - devctl() Intel 82527 Architectural Overview *- 4.3 Status Register (01H)*

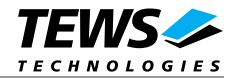

# <span id="page-27-0"></span>**3.3.9 DCMD\_TP901\_DEFRXBUF**

### **NAME**

DCMD\_TP901\_DEFRXBUF - Define a receive buffer message object

### **DESCRIPTION**

This devctl function defines a CAN message object to receive a single message identifier or a range of message identifiers (see also Acceptance Mask). All CAN messages received by this message object are directed to the associated receive queue and can be read with the DCMD\_TP901\_READ command.

Before the driver can receive CAN messages it's necessary to define at least one receive message object. If only one receive message object is defined at all preferably message object 15 should be used because this message object is double-buffered.

A pointer to the callers message description (*TP901\_BUF\_DESC*) is passed by the argument *data\_ptr*  to the driver. The argument *n\_bytes* specifies the size of the message description structure.

The *TP901\_BUF\_DESC* structure has the following layout:

#### typedef struct

{

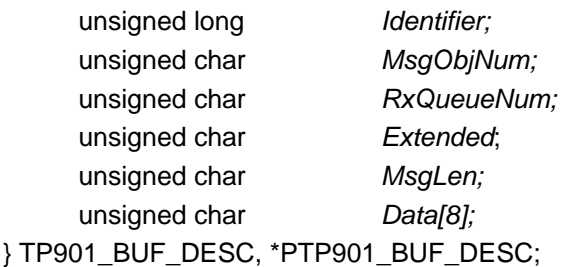

#### *Identifier*

Specifies the message identifier for the message object to be defined.

#### *MsgObjNum*

Specifies the number of the message object to be defined. Valid object numbers are in range between 1 and 15.

#### *RxQueueNum*

Specifies the associated receive queue for this message object. All CAN messages received by this object are directed to this receive queue. The receive queue number is one based, valid numbers are in range between 1 and n. In which n depends on the definition of *NUM\_RX\_QUEUES*.

**It's possible to assign more than one receive message object to the same receive queue.** 

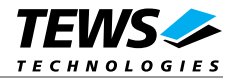

```
Extended 
     Set to TRUE for extended CAN messages.
```
*MsgLen* 

Unused for this control function. Set to 0.

### *Data[8]*

Unused for this control function.

# **EXAMPLE**

```
{ 
     int fd; 
     int result; 
     TP901_BUF_DESC BufDesc; 
     ... 
     BufDesc.MsgObjNum = 15; 
     BufDesc.RxQueueNum = 1; 
     BufDesc.Identifier = 1234; 
    BufDesc.Extended = TRUE;
     /* Define message object 15 to receive the extended */ 
     /* message identifier 1234 and store received messages */ 
    /* in receive queue 1 *result = devct1( fd,
                        DCMD_TP901_DEFRXBUF, 
                        &BufDesc, 
                        sizeof(BufDesc), 
                        NULL); 
    if (result != EOK) {
          /* handle devctl error */ 
     } 
     ... 
}
```
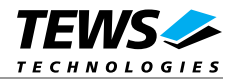

# **ERRORS**

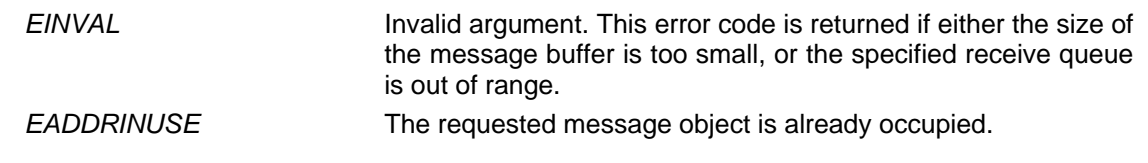

# **SEE ALSO**

Library Reference - devctl()

Intel 82527 Architectural Overview *- 4.18 82527 Message Objects*

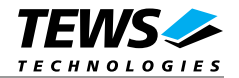

# <span id="page-30-0"></span>**3.3.10 DCMD\_TP901\_DEFRMTBUF**

### **NAME**

DCMD\_TP901\_DEFRMTBUF - Define a remote transmit buffer message object

### **DESCRIPTION**

This devctl function defines a remote transmission CAN message buffer object. A remote transmission object is similar to normal transmission object with exception that the CAN message is transmitted only after receiving of a remote frame with the same identifier.

This type of message object can be used to make process data available for other nodes which can be polled around the CAN bus without any action of the provider node.

The message data remain available for other CAN nodes until this message object is updated with the control function *DCMD\_TP901\_UPDATEBUF* or cancelled with *DCMD\_TP901\_RELEASEBUF*.

A pointer to the callers message description (*TP901\_BUF\_DESC*) is passed by the argument *data\_ptr*  to the driver. The argument *n\_bytes* specifies the size of the message description structure.

The *TP901* BUF DESC structure has the following layout:

typedef struct

{

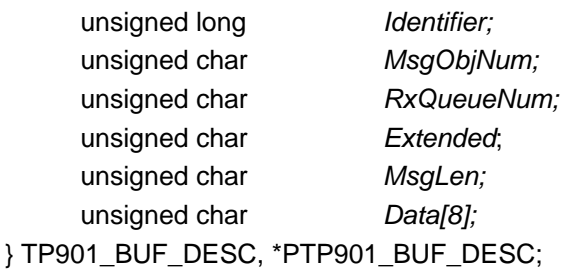

#### *Identifier*

Specifies the message identifier for the message object to be defined.

#### *MsgObjNum*

Specifies the number of the message object to be defined. Valid object numbers are in range between 1 and 14.

Keep in mind that message object 15 is only available for receive message objects.

#### *RxQueueNum*

Unused for remote transmission message objects. Set to 0.

#### *Extended*

Set to TRUE for extended CAN messages.

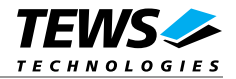

### *MsgLen*

Contains the number of message data bytes (0..8).

#### *Data[8]*

This buffer contains up to 8 data bytes. Data[0] contains message Data 0, Data[1] contains message Data 1 and so on.

# **EXAMPLE**

```
{ 
     int fd; 
     int result; 
     TP901_BUF_DESC BufDesc; 
     ... 
     BufDesc.MsgObjNum = 10; 
     BufDesc.Identifier = 777; 
    BufDesc.Extended = TRUE;
    BufDesc.MsqLen = 1;BufDesc.Data[0] = 123;
     /* Define message object 10 to transmit the extended */ 
     /* message identifier 777 after receiving of a remote */ 
    /* frame with der same identifier *result = devctl (fd,
                        DCMD_TP901_DEFRMTBUF, 
                        &BufDesc, 
                        sizeof(BufDesc), 
                        NULL); 
if (result != EOK) {
          /* handle devctl error */ 
     } 
     ... 
}
```
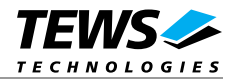

# **ERRORS**

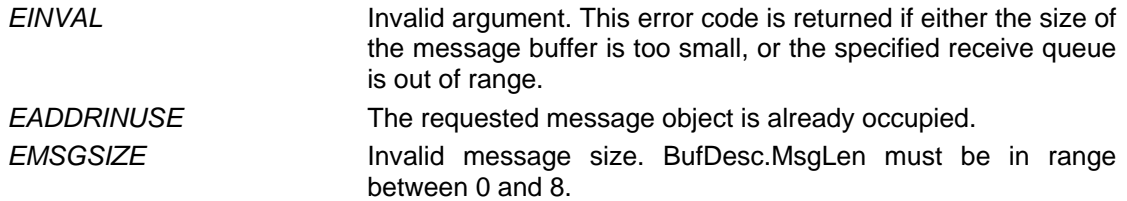

# **SEE ALSO**

Library Reference - devctl()

Intel 82527 Architectural Overview *- 4.18 82527 Message Objects* 

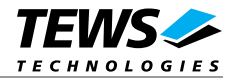

# <span id="page-33-0"></span>**3.3.11 DCMD\_TP901\_UPDATEBUF**

### **NAME**

DCMD\_TP901\_UPDATEBUF - Update a remote or receive buffer message object

### **DESCRIPTION**

This devctl function updates a previous defined receive or remote transmission message buffer object.

To update a receive message object a remote frame is transmitted over the CAN bus to request new data from a corresponding remote transmission message object on other nodes. Received message by this message object will be stored in the associated receive queue.

To update a remote transmission object only the message data and message length of the specified message object is changed. No transmission is initiated by this control function.

A pointer to the callers message description (*TP901\_BUF\_DESC*) is passed by the argument *data\_ptr*  to the driver. The argument *n\_bytes* specifies the size of the message description structure.

The *TP901* BUF DESC structure has the following layout:

#### typedef struct

{

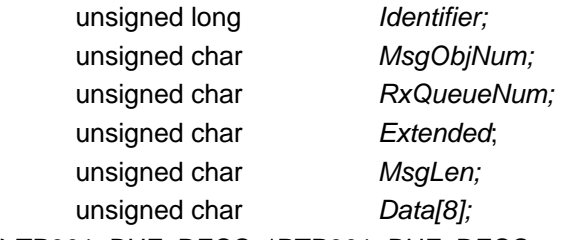

} TP901\_BUF\_DESC, \*PTP901\_BUF\_DESC;

#### *Identifier*

Unused for this control function. Set to 0.

#### *MsgObjNum*

Specifies the number of the message object to be updated. Valid object numbers are in range between 1 and 14.

Keep in mind that message object 15 is available only for receive message objects.

#### *RxQueueNum*

Unused for this control function. Set to 0.

#### *Extended*

Set to TRUE for extended CAN messages.

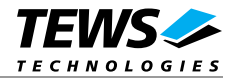

### *MsgLen*

Contains the number of message data bytes (0..8). This parameter is used only for remote transmission object updates.

#### *Data[8]*

This buffer contains up to 8 data bytes. Data[0] contains message Data 0, Data[1] contains message Data 1 and so on.

This parameter is used only for remote transmission object updates.

## **EXAMPLE**

```
{ 
      int fd; 
      int result; 
      TP901_BUF_DESC BufDesc; 
      . . . 
      /* Update a receive message object */ 
      BufDesc.MsgObjNum = 14; 
      result = devctl( fd, 
                    DCMD_TP901_UPDATEBUF,
                     &BufDesc, 
                     sizeof(BufDesc), 
                     NULL); 
     if (result != EOK) {
           /* handle devctl error */ 
      } 
      /* Update a remote message object */ 
      BufDesc.MsgObjNum = 10; 
      BufDesc.MsgLen = 1; 
     BufDesc.Data[0] = 124;
     result = devctl( fd, 
                         DCMD_TP901_UPDATEBUF,
                          &BufDesc, 
                          sizeof(BufDesc), 
                          NULL); 
     if (result != EOK) {
           /* handle devctl error */ 
      } 
      ... 
}
```
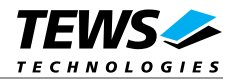

# **ERRORS**

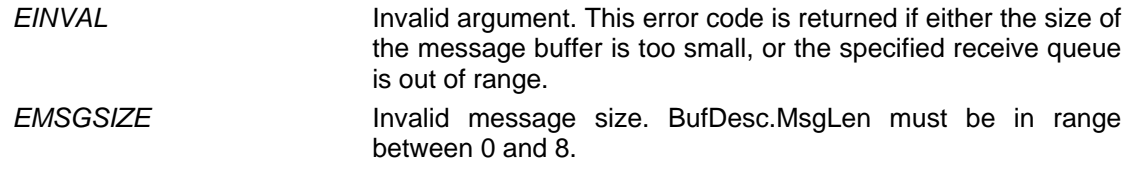

# **SEE ALSO**

Library Reference - devctl()

Intel 82527 Architectural Overview *- 4.18 82527 Message Objects*

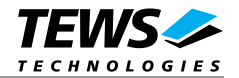

# <span id="page-36-0"></span>**3.3.12 DCMD\_TP901\_RELEASEBUF**

### **NAME**

DCMD\_TP901\_RELEASEBUF - Release an allocated message buffer object

## **DESCRIPTION**

This devctl function releases a previous defined CAN message object. Any CAN bus transactions of the specified message object become disabled. After releasing the message object can be defined again with *DCMD\_TP901\_DEFRXBUF* and *DCMD\_TP901\_DEFRMTBUF* control functions.

A pointer to the callers message description (*TP901\_BUF\_DESC*) is passed by the argument *data\_ptr*  to the driver. The argument *n\_bytes* specifies the size of the message description structure.

The *TP901\_BUF\_DESC* structure has the following layout:

typedef struct

{

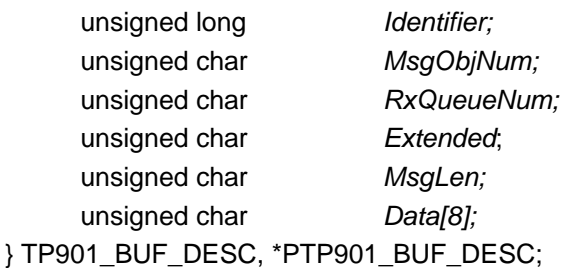

*MsgObjNum* 

Specifies the number of the message object to be released. Valid object numbers are in range between 1 and 15.

All other parameter are not used and could be left blank.

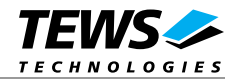

# **EXAMPLE**

```
{ 
      int fd; 
      int result; 
      TP901_BUF_DESC . BufDesc; 
      ... 
BufDesc.MsgObjNum = 14; 
result = devctl( fd, 
                      DCMD_TP901_RELEASEBUF, 
                      &BufDesc, 
                      sizeof(BufDesc), 
                      NULL); 
     if (result != EOK) {
          /* handle devctl error */ 
      } 
      ... 
}
```
# **ERRORS**

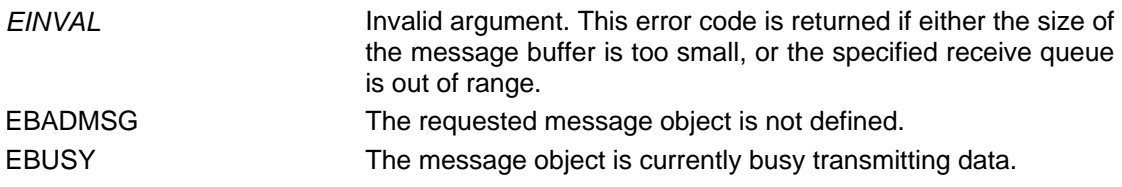

# **SEE ALSO**

Library Reference - devctl()

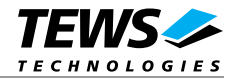

# <span id="page-38-0"></span>**3.3.13 DCMD\_TP901\_SETTXOBJ**

### **NAME**

DCMD\_TP901\_SETTXOBJ - Define a default transmit message object

### **DESCRIPTION**

This devctl function defines the message object, which is used to transmit CAN messages with the *DCMD\_TP901\_WRITE* control function. Valid transmission object numbers are in range between 1..14.

The argument *data\_ptr* points to an *int* variable, which contains the message object number. The argument *n\_bytes* specifies the size of this variable (size of *int*).

**As long as the default transmission object is unknown no messages can be send with the**  *DCMD\_TP901\_WRITE* **control function.** 

### **EXAMPLE**

```
{ 
      int fd; 
      int result; 
      int TxObjectNum; 
      ... 
      /* flush all receive queues */ 
      TxObjectNum = 0; 
      result = devctl( fd, 
                            DCMD_TP901_SETTXOBJ, 
                             &TxObjectNum, 
                             sizeof(TxObjectNum), 
                            NULL); 
if (result != 0) {
            /* handle devctl error */ 
      } 
      ... 
}
```
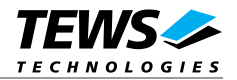

# **ERRORS**

*EINVAL* Invalid argument. This error code is returned if either the size of the message buffer is too small, or the specified receive queue is out of range.

# **SEE ALSO**

Library Reference - devctl()

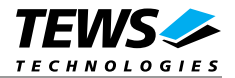

# <span id="page-40-0"></span>**3.4 Step by Step Driver Initialization**

The following code example illustrates all necessary steps to initialize a CAN device for communication.

```
/* 
** (1.) Setup CAN bus bit timing 
*/ 
BitTimingParam.TimingValue = TP901_100KBIT;
BitTimingParam.ThreeSamples = FALSE; 
result = devctl( fd, 
                    DCMD_TP901_BITTIMING, 
                    &BitTimingParam, 
                    sizeof(BitTimingParam), 
                    NULL); 
/* 
** ( 2.) Setup acceptance filter masks
*/ 
AcceptMasksParam.GlobalMaskStandard = 0xFFFF; 
AcceptMasksParam.GlobalMaskExtended = 0xFFFFFFFF; 
AcceptMasksParam.Messaged15Mask = 0;result = devctl (fd,
                    DCMD_TP901_SETFILTER, 
                    &AcceptMasksParam, 
                    sizeof(AcceptMasksParam), 
                    NULL); 
/* 
** ( 3.) Define message object 15 for reception ( receive 
** all identifiers )
*/ 
BufDesc.MsqObjNum = 15;
BufDesc.RxQueueNum = 1; 
BufDesc.Identifier = 0; 
BufDesc.Extended = TRUE;
result = devct1( fd,
                   DCMD_TP901_DEFRXBUF,
                    &BufDesc, 
                    sizeof(BufDesc), 
                    NULL);
```
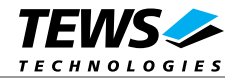

```
/* 
** ( 4.) Define default transmit message object 
*/ 
TxObjectNum = 1; 
result = devctl( fd, 
                     DCMD_TP901_SETTXOBJ, 
                     &TxObjectNum, 
                     sizeof(TxObjectNum), 
                    \texttt{NULL} ) i/* 
** ( 5.) Enter Bus On State
*/ 
result = devctl(fd, DCMD_TP901_BUSON, NULL, 0, NULL);
```